# FHIR API

### **Authentication:**

#### *Sample request to get jwt token for user of an organization:*

curl --request GET 'https://ihe-calmhsa.ehn-

prod.net/SpiritHSB/REST/forward\_sts/IUA/oauth2/token' \

--header 'PROVIDER: keycloak' \

--header 'Content-Type: application/x-www-form-urlencoded' \

--data-urlencode 'username={{LOGIN\_USERNAME}}' \

--data-urlencode 'password={{PASSWORD}}' \

--data-urlencode 'grant\_type=password' \

--data-urlencode 'subject=Name' \

--data-urlencode 'role=Administrator' \

--data-urlencode 'organization=organization\_name \

--data-urlencode 'organizationId=urn:organization'

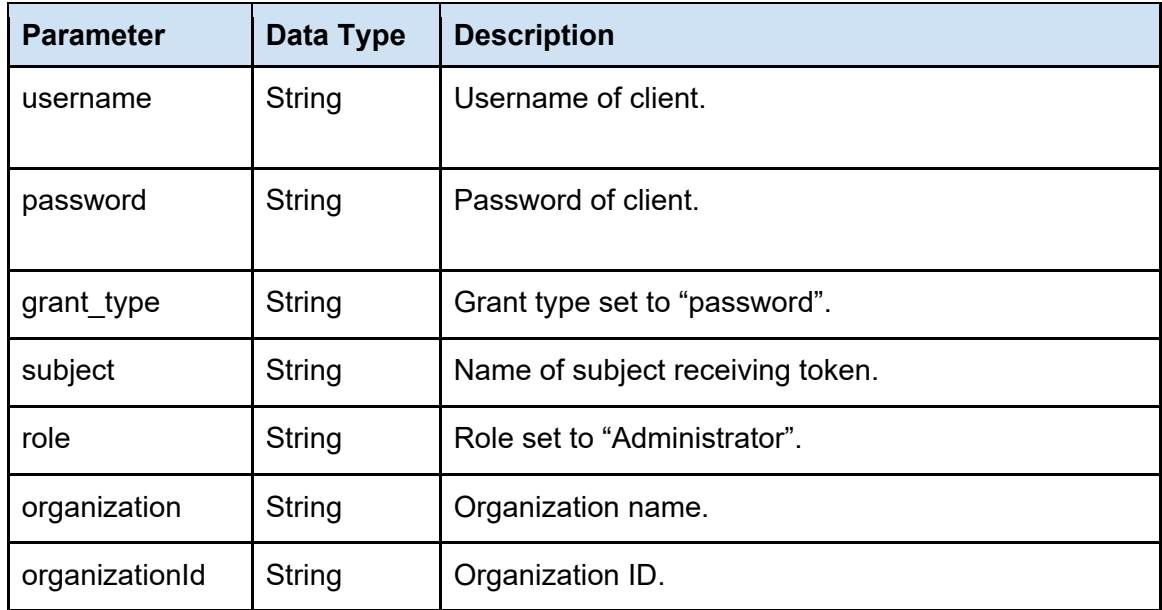

#### *Sample request to get jwt token for patient access:*

curl --request GET ['https://ihe-calmhsa.ehn](https://ihe-calmhsa.ehn-prod.net/SpiritHSB/REST/forward_sts/IUA/oauth2/Patient/token)[prod.net/SpiritHSB/REST/forward\\_sts/IUA/oauth2/Patient/token'](https://ihe-calmhsa.ehn-prod.net/SpiritHSB/REST/forward_sts/IUA/oauth2/Patient/token) \ --header 'PROVIDER: keycloak'

*Sample token response decoded:*

```
 { 
    "aud": "http://ihe.connectathon.IUA/ResourceProvider-IHE-Connectathon",
    "sub": "6cc272ba-4dd9-4a98-a270-b042e92cceb9",
    "extensions": {
     "ihe_iua": \{ "home_community_id": "urn:oid:2.16.840.1.113883.2.1.3.31.2.1.1.1.1.12",
         "subject_organization_id": "testOrgId",
        "subject_role": {
           "system": "1.2.3.4.5.7",
           "code": "patient",
           "display": "ROLE" 
         },
        "purpose of use": {
           "system": "1.2.3.4.5.6",
           "code": "TREATMENT",
           "display": "TREATMENT" 
         },
         "subject_name": "usertest",
         "subject_organization": "testOrg" 
      } 
   },
    "nbf": 1707472463,
    "scope": "ITI-66 ITI-67 ITI-68 ITI-78 ITI-83 PCC-44",
    "iss": "urn:mint:sts",
    "exp": 1707473063,
    "jti": "34bda15e-cbc8-4ab3-ac5e-36a169af6467" 
}
```
# **Authorization:**

The authorization varies depending on the type of token attached to the user's requests. Patient access differs from other users' access, each granting distinct levels of permissions.

# **Patient Access API:**

*Base URL*

[https://ihe-calmhsa.ehn-prod.net/SpiritHSB/REST/forward\\_qedm/r4/](https://ihe-calmhsa.ehn-prod.net/SpiritQEDMFhir/r4/)

*Resources*

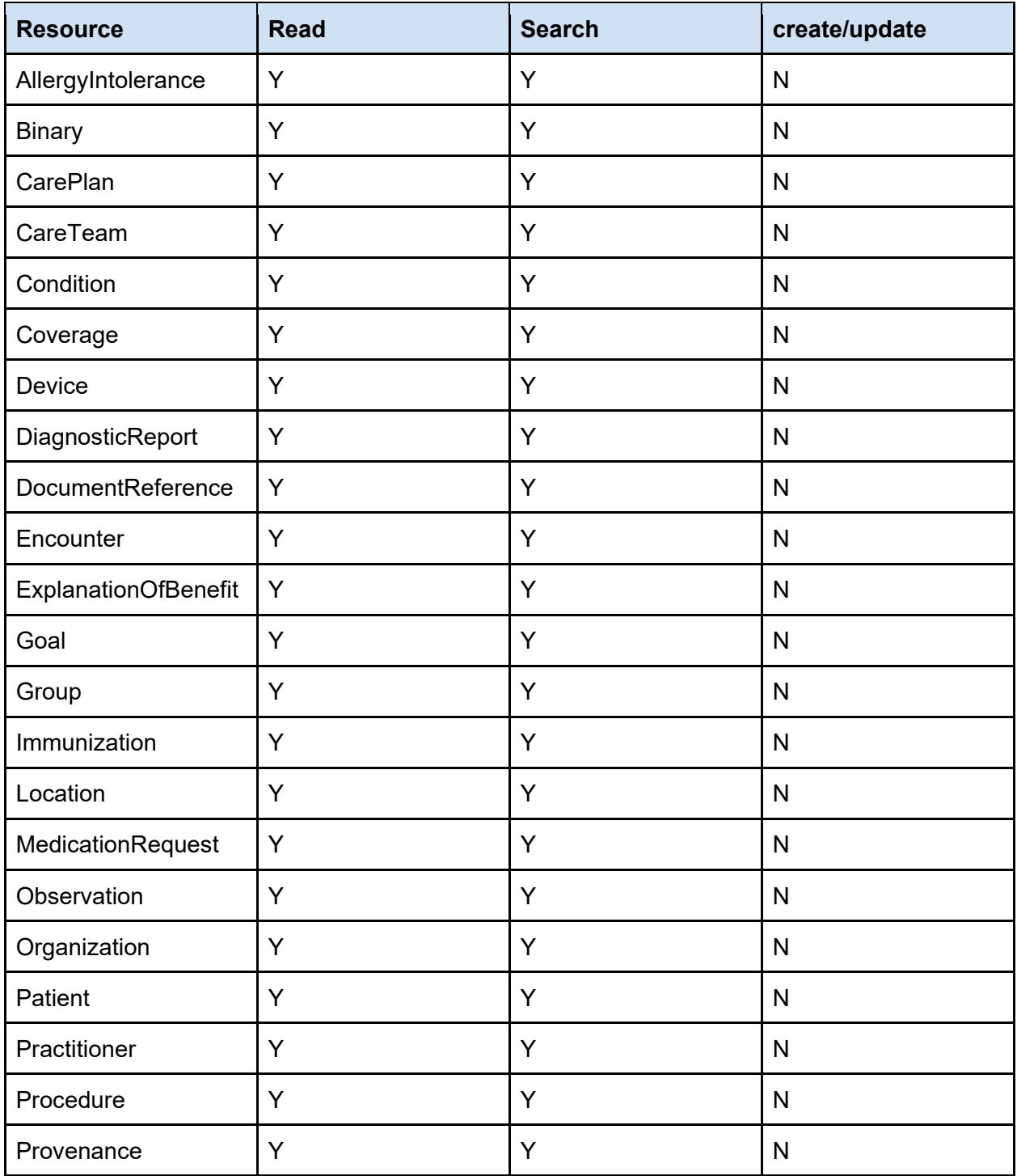

#### *Common Parameters*

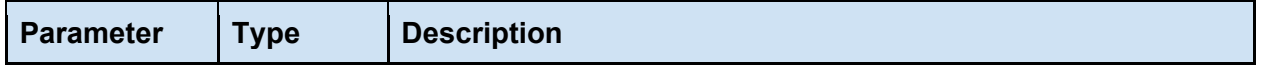

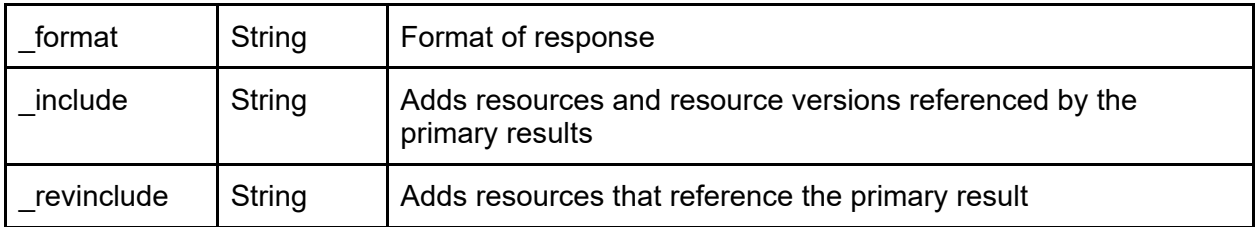

### *Supported Headers*

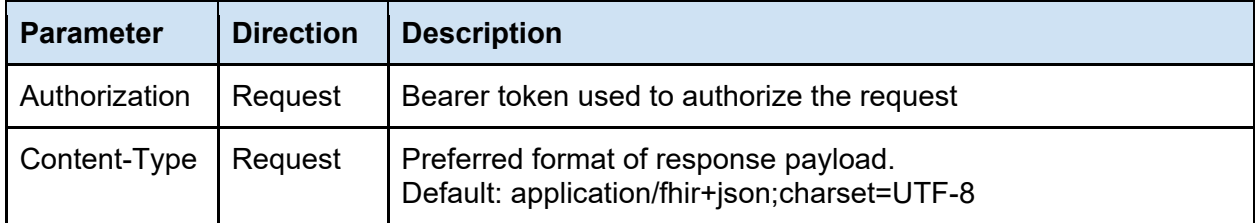

# **Practitioner Access API:**

*Base URL*

[https://ihe-calmhsa.ehn-prod.net/SpiritHSB/REST/forward\\_qedm/r4/](https://ihe-calmhsa.ehn-prod.net/SpiritQEDMFhir/r4/)

# **Provider Directory Access API:**

*Base URL*

[https://ihe-calmhsa.ehn-prod.net/SpiritHSB/REST/forward\\_cdr/](https://ihe-calmhsa.ehn-prod.net:8443/SpiritHSB/REST/forward_cdr/)

#### *Resources*

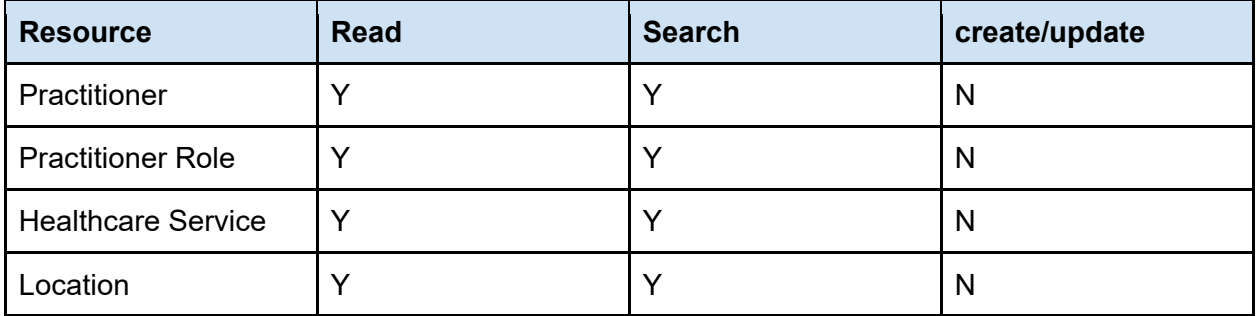

### *Common Parameters*

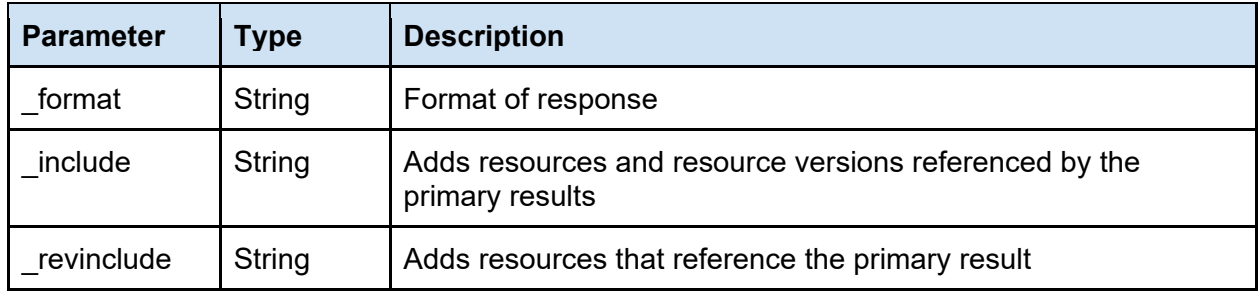

### *Supported Headers*

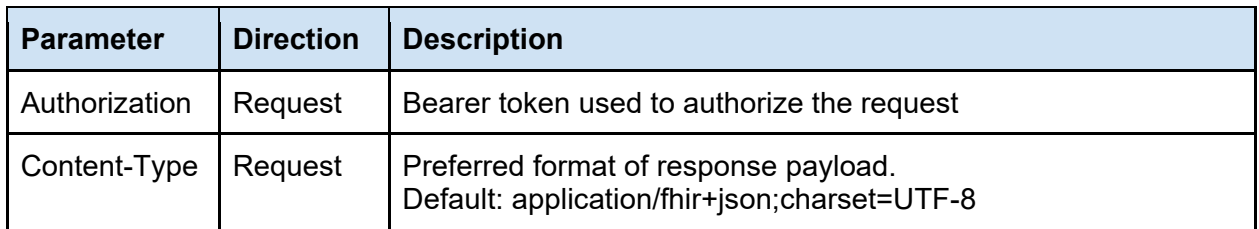